## USB-IO for MATLAB

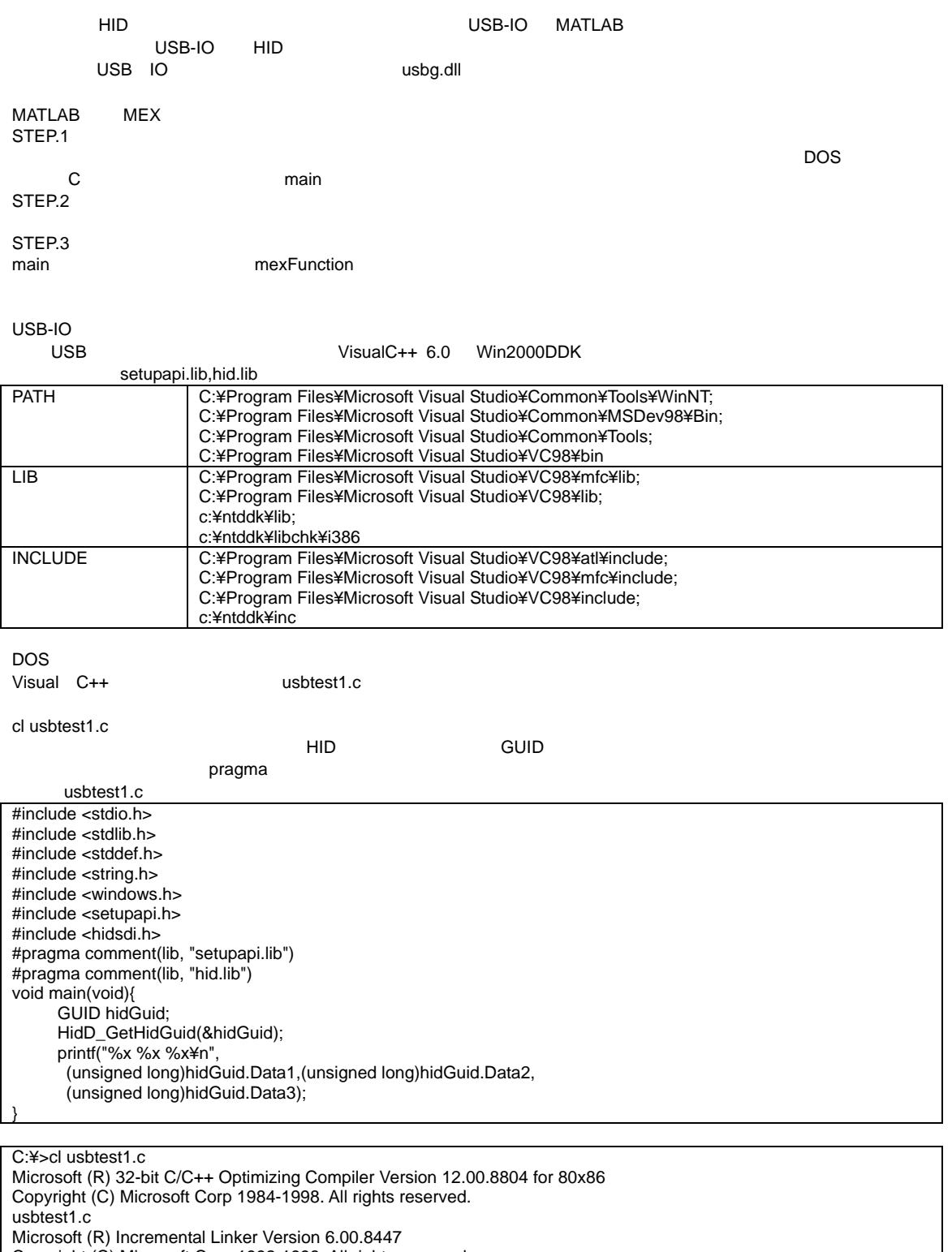

Copyright (C) Microsoft Corp 1992-1998. All rights reserved.

/out:usbtest1.exe

usbtest1.obj

C:¥>usbtest1 4d1e55b2 f16f 11cf

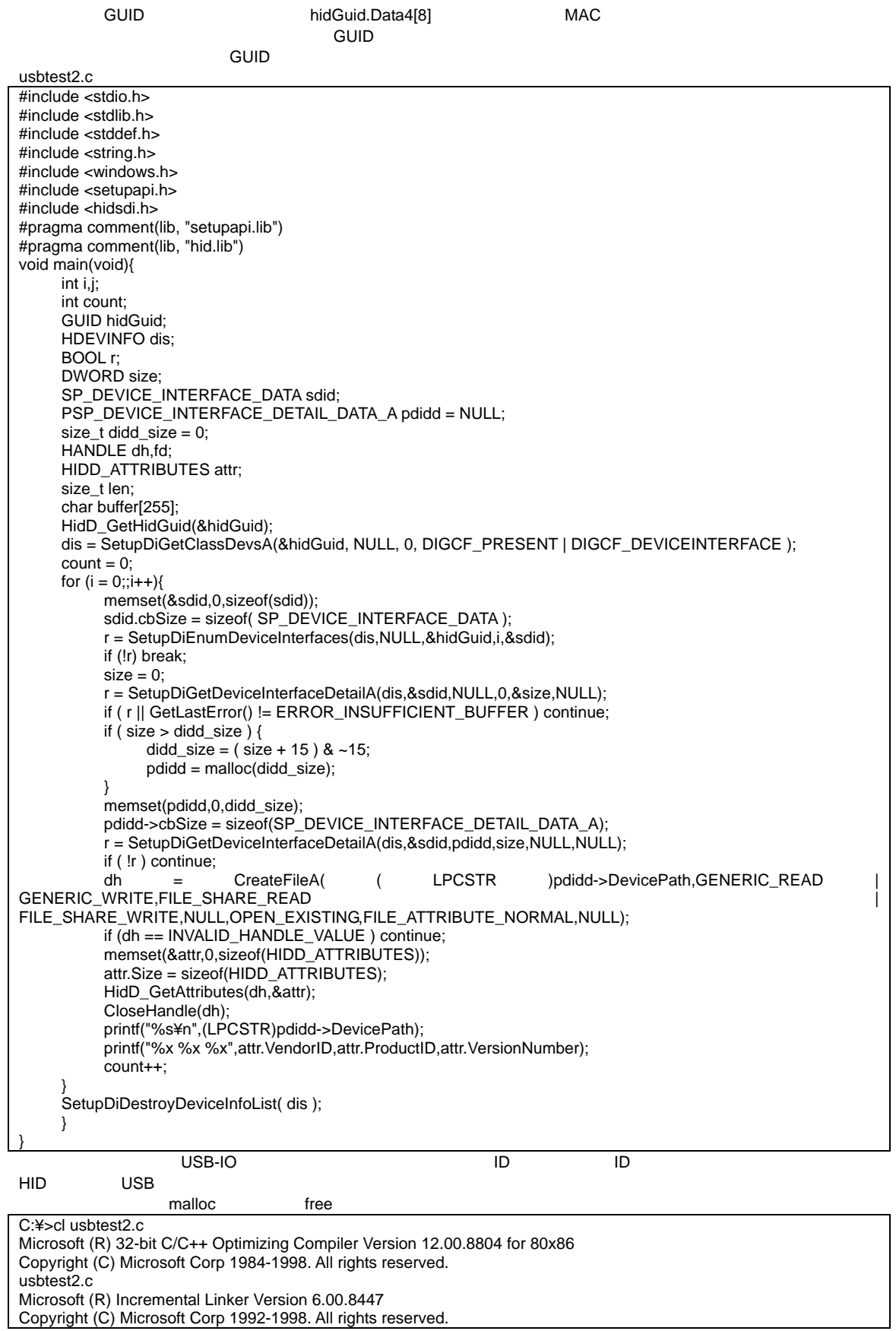

/out:usbtest2.exe usbtest2.obj C:¥ >usbtest 4d1e55b2 f16f 11cf ¥¥?¥hid#vid\_0bfe&pid\_1003#6&99bfe71&0&0000#{4d1e55b2-f16f-11cf-88cb-001111000030 } bfe 1003 1 C:¥>

¥¥?¥hid#vid\_0bfe&pid\_1003#6&99bfe71&0&0000#{4d1e55b2-f16f-11cf-88cb-001111000030

} VenderID 0xbfe,ProductID 0x1003,VersionNumber

であることがわかる。ファイルのハンドル名がわかれば HID デバイス情報はいらないので

SetupDiDestroyDeviceInfoList( dis );

VenderID ProductID

<u>CreateFile,ReadFile,WriteFile</u> によりました。この USB-IO 1

 $\mathsf{Read}, \mathsf{Write}$ 

このプログラムでは、最後に検出した HID デバイスを使うようになっている。もししっかり検出、処理したいのであれ

usbtest3.c #include <stdio.h> #include <stdlib.h> #include <stddef.h> #include <string.h> #include <windows.h> #include <setupapi.h> #include <hidsdi.h> #pragma comment(lib, "setupapi.lib") #pragma comment(lib, "hid.lib") void main(void){ int i,j; int count; GUID hidGuid; HDEVINFO dis; BOOL r; DWORD size; SP\_DEVICE\_INTERFACE\_DATA sdid; PSP\_DEVICE\_INTERFACE\_DETAIL\_DATA\_A pdidd = NULL; size\_t didd\_size = 0; HANDLE dh,fd; HIDD\_ATTRIBUTES attr; size  $\bar{t}$  len; char buffer[255]; HidD\_GetHidGuid(&hidGuid); printf("%x %x %x¥n",(unsigned long)hidGuid.Data1,(unsigned long)hidGuid.Data2,(unsigned long)hidGuid.Data3); dis = SetupDiGetClassDevsA(&hidGuid, NULL, 0, DIGCF\_PRESENT | DIGCF\_DEVICEINTERFACE );  $count = 0;$ for  $(i = 0; j++)$ { memset(&sdid,0,sizeof(sdid)); sdid.cbSize = sizeof( SP\_DEVICE\_INTERFACE\_DATA ); r = SetupDiEnumDeviceInterfaces(dis,NULL,&hidGuid,i,&sdid); if (!r) break;  $size = 0$ : r = SetupDiGetDeviceInterfaceDetailA(dis,&sdid,NULL,0,&size,NULL); if ( r || GetLastError() != ERROR\_INSUFFICIENT\_BUFFER ) continue; if ( size  $>$  didd\_size ) { didd\_size =  $(size + 15)$  & ~15;  $p\text{d}$ idd = malloc(didd\_size); } memset(pdidd,0,didd\_size); pdidd->cbSize = sizeof(SP\_DEVICE\_INTERFACE\_DETAIL\_DATA\_A);  $r =$  SetupDiGetDeviceInterfaceDetailA(dis,&sdid,pdidd,size,NULL,NULL); if ( !r ) continue; dh = CreateFileA( (LPCSTR )pdidd->DevicePath,GENERIC\_READ GENERIC\_WRITE,FILE\_SHARE\_READ | FILE\_SHARE\_WRITE,NULL,OPEN\_EXISTING,FILE\_ATTRIBUTE\_NORMAL,NULL); if (dh == INVALID\_HANDLE\_VALUE ) continue; memset(&attr,0,sizeof(HIDD\_ATTRIBUTES));

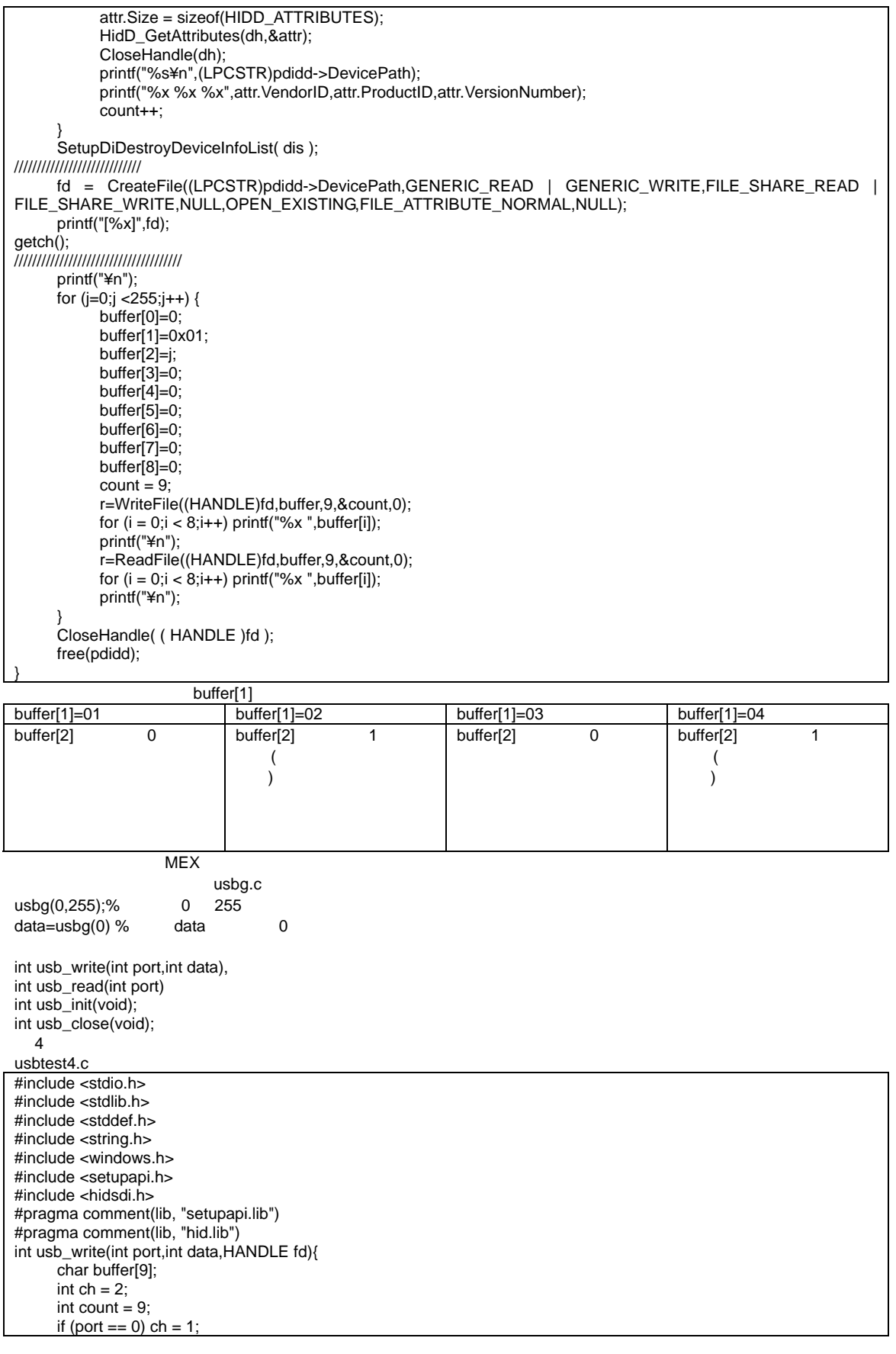

```
 buffer[0]=0; 
       buffer[1]=(char)ch; 
       buffer[2]=(char)data; 
       buffer[3]=0xff; 
       buffer[4]=0xff; 
       buffer[5]=0xff; 
       buffer[6]=0xff; 
       buffer[7]=0xff; 
       buffer[8]=0xff; 
       return WriteFile((HANDLE)fd,buffer,9,&count,0); 
} 
int usb_read(int port,HANDLE fd){ 
       char buffer[9]; 
      int ch = 4;
      int count = 9;
      if (port == 0) ch = 3;
       usb_write(port,0xff,fd); 
      buffer[0]=0;
 buffer[1]=(char)ch; 
 buffer[2]=0xff; 
       buffer[3]=0xff; 
       buffer[4]=0xff; 
       buffer[5]=0xff; 
       buffer[6]=0xff; 
       buffer[7]=0xff; 
       buffer[8]=0xff; 
       WriteFile((HANDLE)fd,buffer,9,&count,0); 
       ReadFile((HANDLE)fd,buffer,9,&count,0); 
       return buffer[2]; 
} 
HANDLE usb_init(void){ 
       GUID hidGuid; 
       HDEVINFO dis; 
       int count,i; 
       BOOL r; 
       DWORD size; 
      SP_DEVICE_INTERFACE_DATA sdid;
       PSP_DEVICE_INTERFACE_DETAIL_DATA_A pdidd = NULL; 
       size_t didd_size = 0; 
       HANDLE dh,fd; 
       HIDD_ATTRIBUTES attr; 
       size_t len; 
       char buffer[255]; 
HidD_GetHidGuid(&hidGuid);<br>printf("%x %x %x¥n",(unsigne
      printf("%x %x %x¥n",(unsigned long)hidGuid.Data1,(unsigned long)hidGuid.Data2,(unsigned long)hidGuid.Data3);
       dis = SetupDiGetClassDevsA(&hidGuid, NULL, 0, DIGCF_PRESENT | DIGCF_DEVICEINTERFACE ); 
      count = 0:
      for (i = 0; j++){
             memset(&sdid,0,sizeof(sdid)); 
            sdid.cbSize = sizeof( SP_DEVICE_INTERFACE_DATA );
             r = SetupDiEnumDeviceInterfaces(dis,NULL,&hidGuid,i,&sdid); 
             if (!r) break; 
            size = 0; r = SetupDiGetDeviceInterfaceDetailA(dis,&sdid,NULL,0,&size,NULL); 
             if ( r || GetLastError() != ERROR_INSUFFICIENT_BUFFER ) continue; 
            if \overrightarrow{ ( size > didd_size \overrightarrow{} {
                 didd_size = (size + 15) & ~15;
                 pdidd = malloc(didd_size);
            } 
             memset(pdidd,0,didd_size); 
             pdidd->cbSize = sizeof(SP_DEVICE_INTERFACE_DETAIL_DATA_A); 
            r = SetupDiGetDeviceInterfaceDetailA(dis,&sdid,pdidd,size,NULL,NULL);
             if ( !r ) continue; 
             dh = CreateFileA( ( LPCSTR )pdidd->DevicePath,GENERIC_READ | 
GENERIC_WRITE,FILE_SHARE_READ | 
FILE_SHARE_WRITE,NULL,OPEN_EXISTING,FILE_ATTRIBUTE_NORMAL,NULL); 
 if (dh == INVALID_HANDLE_VALUE ) continue; 
 memset(&attr,0,sizeof(HIDD_ATTRIBUTES)); 
            attr.Size = sizeof(HIDDATTRIBUTES);HidD_GetAttributes(dh,&attr);
             CloseHandle(dh);
```
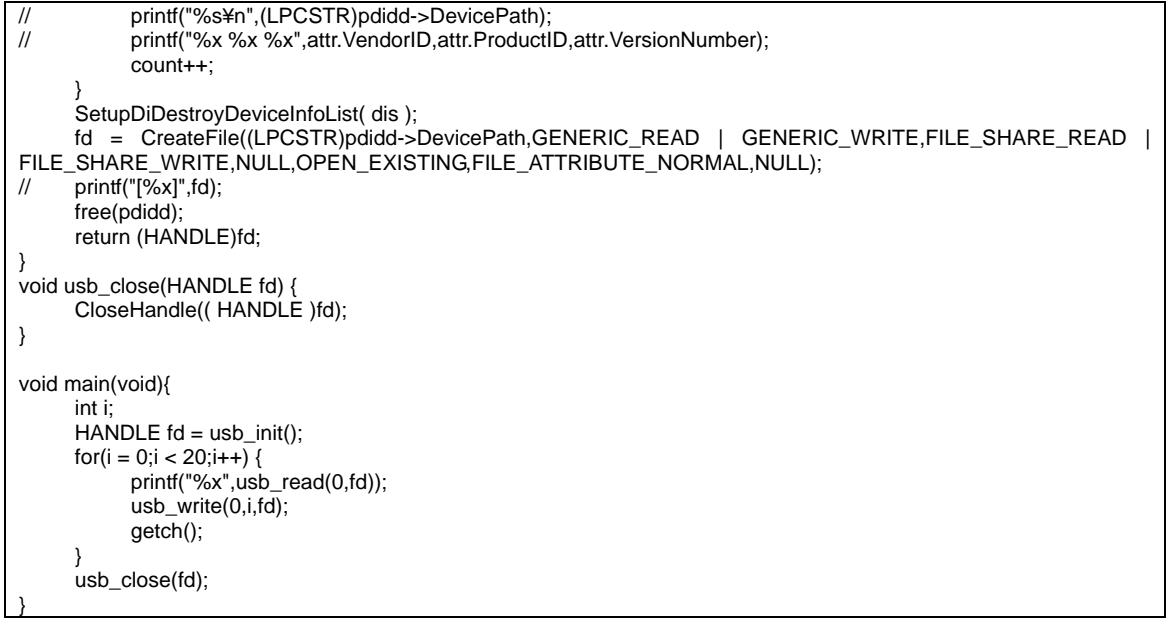

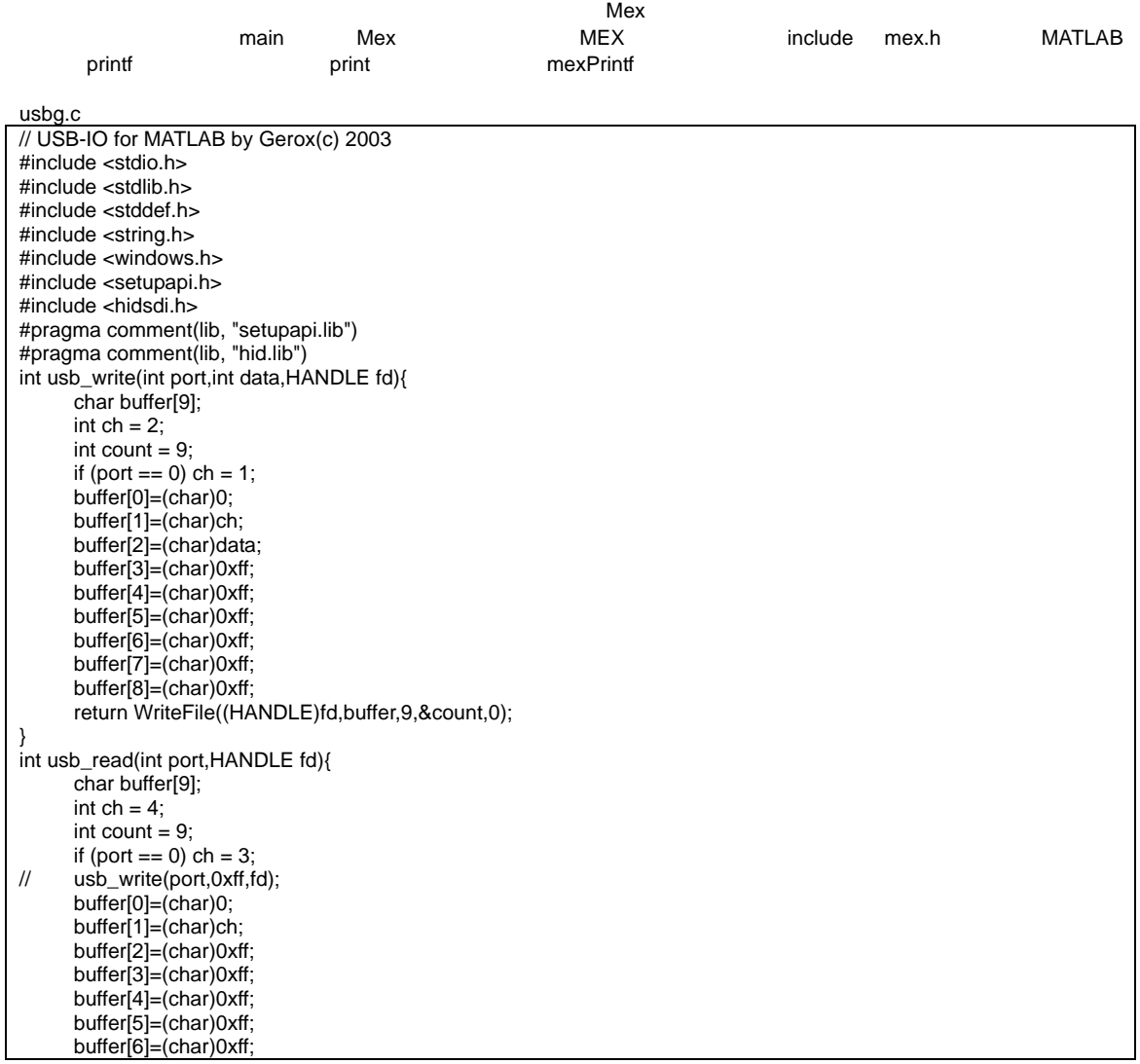

```
 buffer[7]=(char)0xff; 
      buffer[8]=(char)0xff; 
      WriteFile((HANDLE)fd,buffer,9,&count,0); 
      ReadFile((HANDLE)fd,buffer,9,&count,0); 
      return buffer[2]; 
} 
HANDLE usb_init(void){ 
      GUID hidGuid; 
      HDEVINFO dis; 
      int count,i; 
      BOOL r; 
      DWORD size; 
      SP_DEVICE_INTERFACE_DATA sdid; 
      PSP_DEVICE_INTERFACE_DETAIL_DATA_A pdidd = NULL; 
      size_t didd_size = 0; 
     HANDLE dh.fd:
      HIDD_ATTRIBUTES attr; 
HidD_GetHidGuid(&hidGuid);<br>printf("%x %x %x¥n".(unsigne
     printf("%x %x %x¥n",(unsigned long)hidGuid.Data1,(unsigned long)hidGuid.Data2,(unsigned long)hidGuid.Data3);
     dis = SetupDiGetClassDevsA(&hidGuid, NULL, 0, DIGCF_PRESENT | DIGCF_DEVICEINTERFACE );
     count = 0;for (i = 0;;i++}{
            memset(&sdid,0,sizeof(sdid)); 
           sdid.cbSize = sizeof( SP\_DEVICE_INTERFACE_DATA ):
            r = SetupDiEnumDeviceInterfaces(dis,NULL,&hidGuid,i,&sdid); 
            if (!r) break; 
           size = 0:
            r = SetupDiGetDeviceInterfaceDetailA(dis,&sdid,NULL,0,&size,NULL); 
            if ( r || GetLastError() != ERROR_INSUFFICIENT_BUFFER ) continue; 
           if ( size > didd_size ) {
                didd_size = (size + 15) & ~15;
           pdidd = malloc(didd_size);
 } 
 memset(pdidd,0,didd_size); 
 pdidd->cbSize = sizeof(SP_DEVICE_INTERFACE_DETAIL_DATA_A); 
            r = SetupDiGetDeviceInterfaceDetailA(dis,&sdid,pdidd,size,NULL,NULL); 
            if ( !r ) continue; 
           dh = CreateFileA( ( LPCSTR )pdidd->DevicePath,GENERIC_READ
GENERIC_WRITE,FILE_SHARE_READ | 
FILE_SHARE_WRITE,NULL,OPEN_EXISTING,FILE_ATTRIBUTE_NORMAL,NULL); 
 if (dh == INVALID_HANDLE_VALUE ) continue; 
 memset(&attr,0,sizeof(HIDD_ATTRIBUTES)); 
            attr.Size = sizeof(HIDD_ATTRIBUTES); 
           HidD_GetAttributes(dh, &attr);
            CloseHandle(dh); 
            mexPrintf("%s¥n",(LPCSTR)pdidd->DevicePath); 
      mexPrintf("VendorID=%x¥nProductID=%x¥nVersion=%x¥n",attr.VendorID,attr.ProductID,attr.VersionNumber); 
            count++; 
 } 
      SetupDiDestroyDeviceInfoList( dis ); 
      fd = CreateFile((LPCSTR)pdidd->DevicePath,GENERIC_READ | GENERIC_WRITE,FILE_SHARE_READ | 
FILE_SHARE_WRITE,NULL,OPEN_EXISTING,FILE_ATTRIBUTE_NORMAL,NULL); 
// printf("[%x]",fd);
      mexPrintf("Ready to use¥n"); 
      free(pdidd); 
      return (HANDLE)fd; 
} 
void usb_close(HANDLE fd) { 
      CloseHandle(( HANDLE )fd); 
} 
#if 0
void main(void){ 
      int i; 
     HANDLE fd = usb_init();
     for(i = 0:i < 20:i++) {
           printf("%x",usb_read(0,fd));
            usb_write(0,i,fd); 
            getch(); 
      } 
      usb_close(fd);
```

```
} 
#else 
#include "mex.h" 
static int initialized = 0;
static HANDLE Fd;
void cLeanup(void) { 
      if(initialized = 0) {
             usb_close(Fd); 
            mexPrintf("MEX-file is safely terminated.¥n");
            initialized = 0; } 
} 
void mexFunction(int nlhs,mxArray *plhs[],int nrhs,const mxArray * prhs[]) { 
 double data,*pldata; 
if(nlhs > 1) {
 mexErrMsgTxt("one output must be required.");return; 
 } 
      if (initialized == 0) {
Fd = usb\_init();
 mexAtExit(cLeanup); 
 initialized++; 
\begin{array}{cc} & & \end{array}// nrhs==1 read 
      if(nrhs == 1) {
             data = (double)usb_read((int)mxGetScalar(prhs[0]),Fd); 
       } else { 
            if(nrhs == 2) {
            data =(double) usb_write((int)mxGetScalar(prhs[0]),(int)mxGetScalar(prhs[1]),Fd);<br>} else return;
                  else return;
 } 
      \rholhs[0] = mxCreateDoubleMatrix(1,1,mxREAL);
       pldata = mxGetPr(plhs[0]); 
      pldata[0] = data;
       return; 
} 
#endif
```
## MATLAB

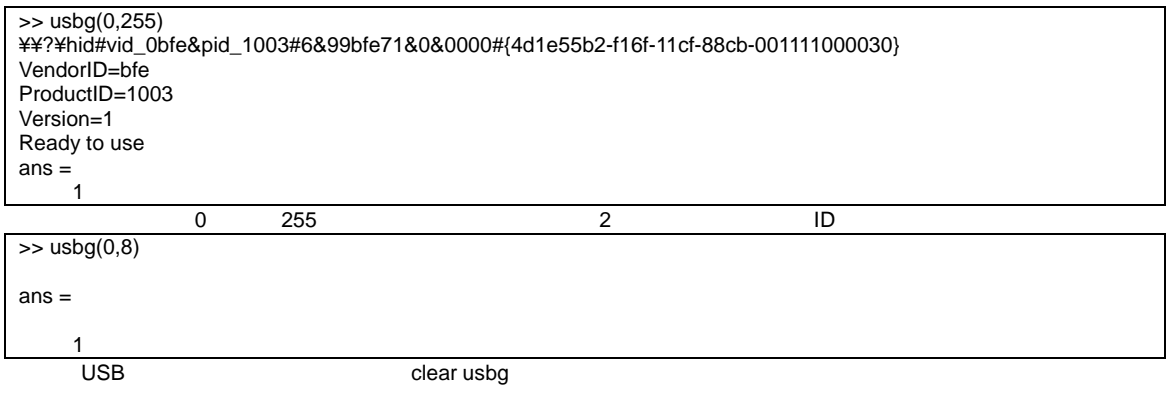